# IBM Inter-University Programming Contest 2012 Training

Chapter: 5 IBM WebSphere Portal

IBM Inter-University

Programming Contest 2012

February 11, 2012 (Saturday) Cliftons, Hong Kong

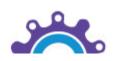

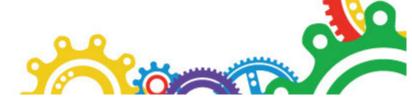

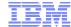

#### Agenda

- Value Proposition of a Portal
- What is a Portal?
- WebSphere Portal V7.0 Architecture
- Methods to quickly populate your Portal with existing content and applications
  - -Feeds
  - -Static HTML
  - Dynamic web applications
- WebSphere Portal delivers Exceptional Mobile Experience

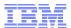

#### WebSphere Portal – What it Does

#### WebSphere Portal:

- provides a framework,
- for delivering role based, contextual & process driven composite applications,
- that make more people, more productive,
- in the **context** of what they do everyday.

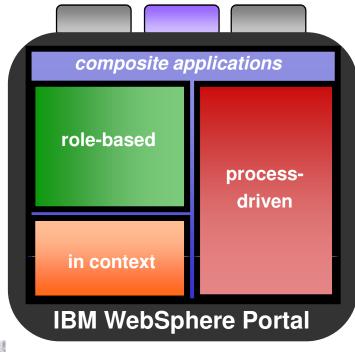

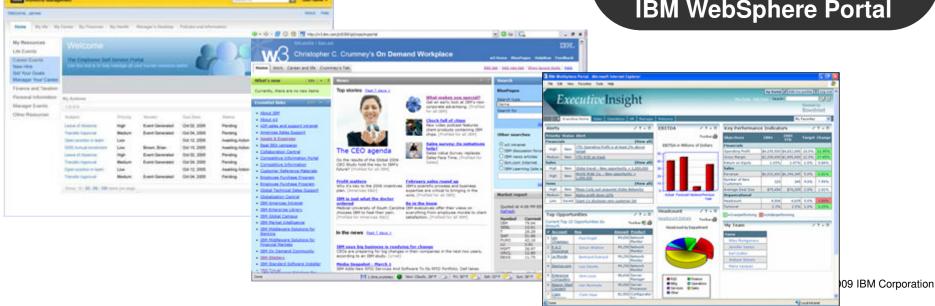

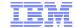

## WebSphere Portal Strategy

#### **Delivering Exceptional User Experiences:**

- Deliver the user experiences they choose to their partners, employees, customers, or citizens, with flexibility for change and based on open standards.
- Quickly leverage existing investments, through market-leading composite application tooling and robust framework
- Create highly personalized applications that adapt to users' context, community, role, actions, location, and preferences
- Interact with information from the user's device of choice
- Deliver a front-end to SOA, enabling business flexibility and agility
- Speed time to value with Prebuilt Portal snapons for specific business problems

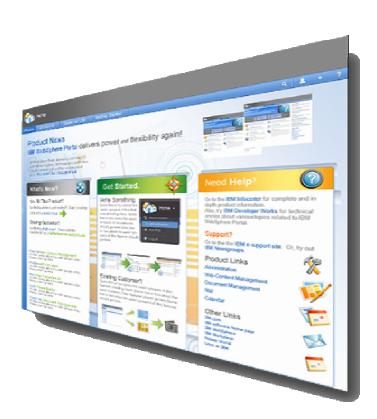

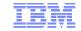

# WebSphere Portal Exceptional User Experience

IBM enables organizations to quickly deliver rich, personalized web sites that optimize business goals and generate loyalty.

#### **Partners**

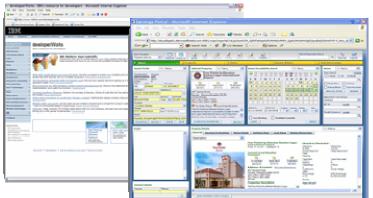

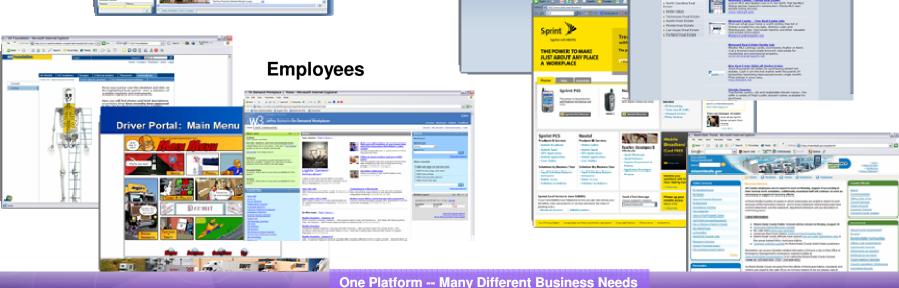

**Customers** 

J. SUBARU

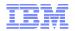

#### Exceptional "User Experience" Drives Productivity

- Contemporary, Fresh Look and Feel
- Fly Out Menus and Page navigation
- Drag & drop support
- Portlet Palette
- Search
- Menus delivered "in context"
  - Appropriate actions based on the portal object
  - Only shows the "actions" allowed by the "User Role" (Security)
- Super-responsive, rich and interactive portlets, content and applications

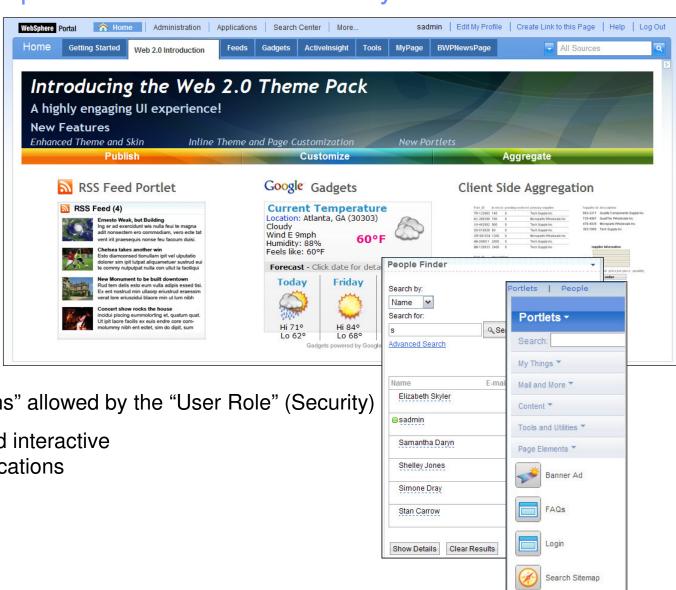

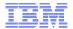

#### On Demand Workplace: Manager Portal

Seamless "Work With Your Employee" Tools

Personalized Manager Content

Manager Resources Portlet

Work-embedded Learning

Act Now Calendering Functions

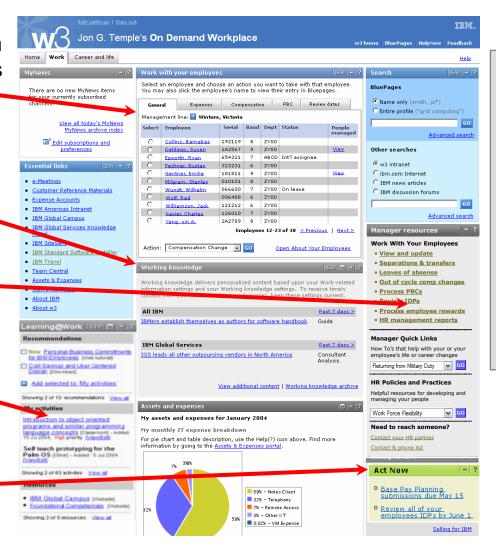

# Projected Impact \* (2006 – 2008)

- 12 hours annual time saving per manager
- \$571 annual savings per manager
- \$16M total savings for all Mgrs
- \$1.3M hard savings from website reductions

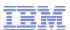

#### Service Oriented Architecture: The Blueprint for Change

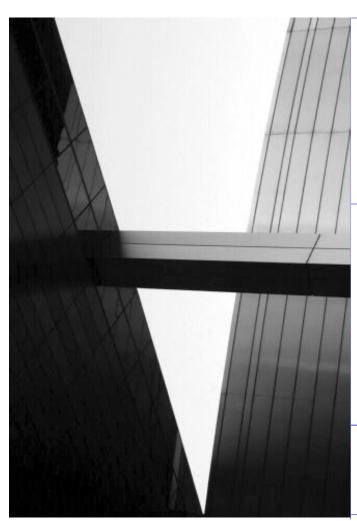

An on demand business is an enterprise whose business processes—integrated end-to-end across the company and with key partners, suppliers and customers—can respond with speed to any customer demand, market opportunity or external threat.

#### Why SOA?

- Flexibility
- Facilitates re-use of existing applications
- Supports effective business process implementations
- Designed for change

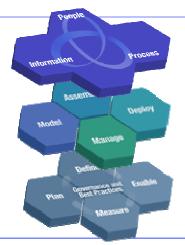

#### Portal is the front end of SOA

Aligns Business and IT goals to grow revenue and contain costs

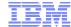

#### Agenda

- Value Proposition of a Portal
- What is a Portal?
- WebSphere Portal V7.0 Architecture
- Methods to quickly populate your Portal with existing content and applications
  - -Feeds
  - -Static HTML
  - -Dynamic web applications
- WebSphere Portal delivers Exceptional Mobile Experience

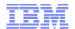

#### Portal Principle

- Combines portlets together into one unified presentation
- Delivers a highly personalized experience, considering role, personal settings, and device settings
- Separates
  - site design
  - site/page assembly
  - administration
  - application design
- Provides application integration, collaboration, single sign-on services and much more

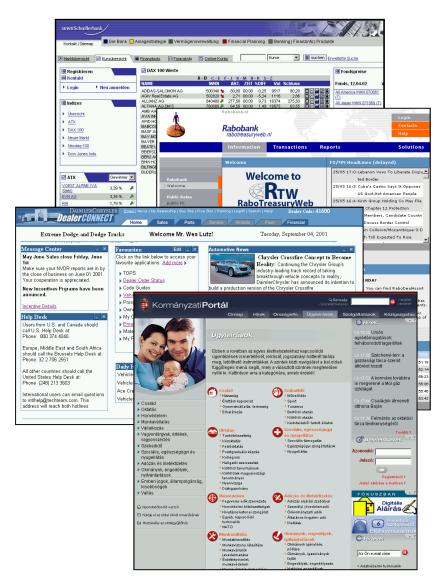

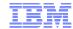

#### Pages and Portlets

- A portlet is a "window" on a page
  - Each portlet is a separate application
  - Can be placed anywhere on page
  - Each portlet has it's own state (max, min, edit, etc)
  - Dynamic deployment and configuration
  - Supports multiple markups
  - Business logic can be shared between portlets
  - Can be rendered independently
- A theme is the overall design and navigation for a page
  - Includes "Web 2.0" capabilities
  - Enforces branding, style
  - Can Include functions, e.g., search bar
- A skin is the border of a portlet
  - Can be invisible to user
  - Presents customization options to user
  - Also enforces branding, style

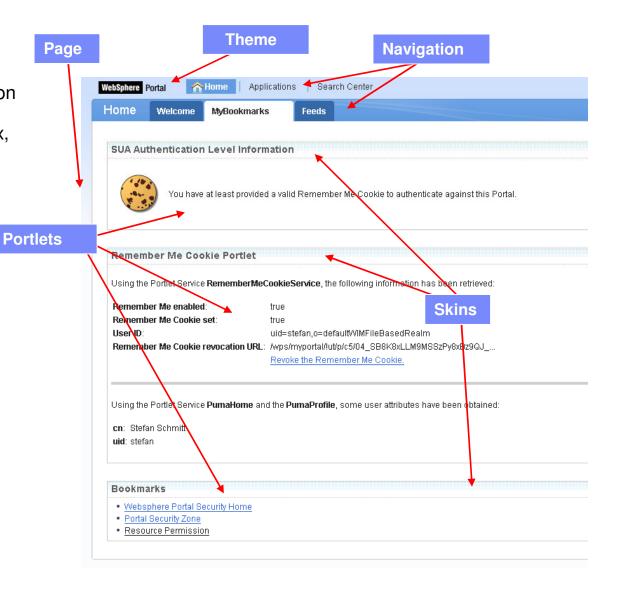

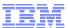

#### IBM Incorporates Open Standards

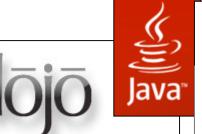

The Dojo Toolkit is a leading open source JavaScript toolkit. Endorsed by companies including IBM, AOL, and Sun Microsystems, Dojo allows you to create world-class user experiences.

Community

JSRs: Java Specification Requests

JSR 286: Portlet Specification 2.0

Designed for humans first and machines second, microformats are a set of simple, open data formats

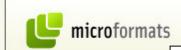

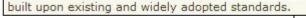

Specification Lead

Stefan Hepper IBM

Version 2.0 of the Portlet Specification plans to align with J2EE 1.4, integrate other new JSRs relevant for the portlet, and align with the WSRP specification V 2.0.

Status: Final

Final Release 12 Jun. 2008

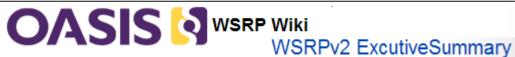

#### What is new in WSRP v2.0?

WSRP v1.0 defined the base functionality for discovering, accessing and routing user interactions to remote portlets. WSRP v2.0 extends these definitions to cover the following additional use cases:

- · Coordinating portlet response to user actions
- · Leasing of resources
- · Means to move customizations across various protocol boundaries
- · Means to declare and define protocol extensions

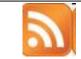

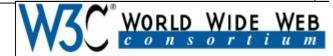

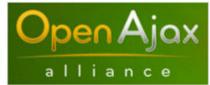

**iWidget** 

"A web widget is a portable chunk of code that can be installed and executed within any separate HTML-based web page by an end user without requiring additional compilation. They are derived from the idea of reusable code that has existed for years."

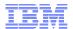

#### Leverage Your Investments to Populate Portal

Tremendous Flexibility and choice

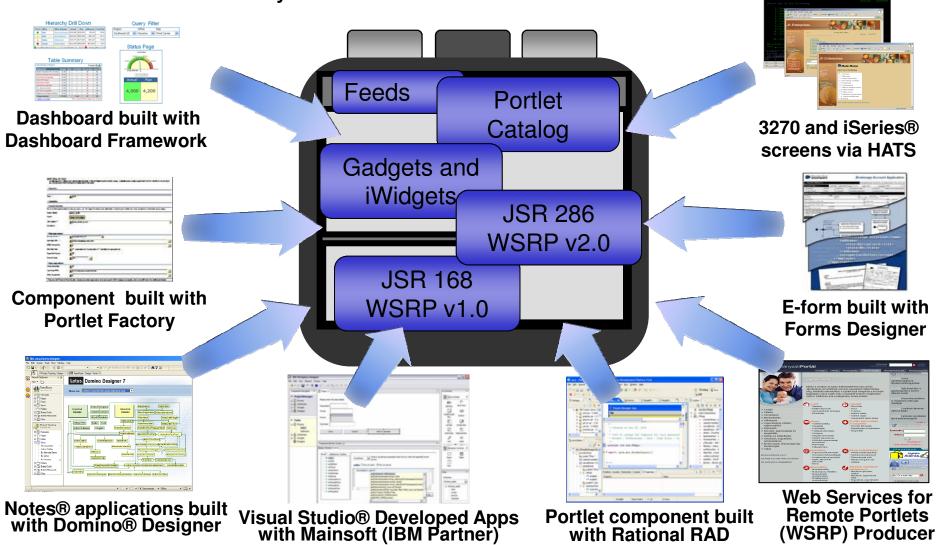

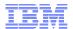

#### Putting Pages, Applications & Other Content into Portal

- 1. Display Existing HTML/Web Apps Web Clipping, Web Application Integrator
- 2. Install Existing Portlets Out-of-the-Box or from the Portlet Catalog

Enterprise Resource Planning (ERP), Customer Relationship Management (CRM), eMail, Green Screen, Dashboard, etc. (drag and drop on to pages)

- 3. Use HTML tools ("Static Pages")
  Build HTML/CSS with HTML editor. Add portlets,
  live text, instant messaging, etc.
- 4. Lotus Web Content Management
  HTML/JS content, Personalization, Web Content
  Integrator, Doc Libraries\*
- 5. Use Built-in Web 2.0 Services
  Semantic Tagging (Live Text), Client-Side aggregation, AJAX, REST
- **6. Incorporate Collaboration** Awareness, Instant Msg, Team spaces, etc.
- Consume a Web Service or WSRP Standards based integration, WSRP 2.0
- 8. Build Composite Applications, eForms & Business Processes
  C2A\*, Cooperative portlets, HATS, App templates, Process Portal, Lotus Forms

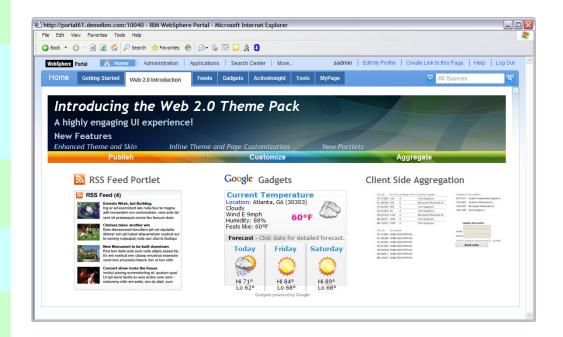

9. Develop Custom Portlets

Portlet Factory, RAD, (Java<sup>TM</sup>, JSPs, Web Services, REST\*, AJAX\*, Java Specification Request (JSR 286\*) Run .net apps as Java apps (Mainsoft®)

10. Extend the Browser

Utilize rich/remote/mobile clients, e.g. Expeditor, Citrix® portlets, Mobile Portal

#### TRM

# Portlets Provided with WebSphere Portal 7

- Mail / PIM Solutions Lotus Notes®, Exchange, IMAP/POP3
- Web Apps Integration: Bookmarks, Banner, Quicklinks, Webpage,
   Web Clipper, Really Simple Syndication (RSS), File Server, Java Server Page (JSP) Server,
   Servlet Invoker, Web Services (producer and consumer)
- Personal Organization: Reminder, PDF Document Viewer, World Clock, My SQL Query Reports, Retirement Planner, Currency Calculator, My ToDo's, Comma Separated Values (CSV) file viewer
- News and Information: Events, News, Links, My Weather, My Vertical News, My Stock, Company Tracker.
- Administration Portlets Site Management, Manage Pages, Manage Portlets, Themes and Skins, Web Services, Manage Search, Web Content Libraries, Syndication, Virtual Portal manager, etc.
- Collaboration: Lotus Instant Messaging Contact List, Who Is Here, People Finder,
   My Team Workplaces, Web Conferencing, Domino Web Access, Domino Document Manager,
   NotesView, Notes Mail, Calendar, Tasks, ToDo, Discussion, Teamroom
- Utility Portlets: Login, Profile Management, About WebSphere Portal, Directory Search, Search Center, Instant Messaging connect
- Search: Document Search, Search Center, Suggested Links
- Content Integration: Web Content Management, Productivity Components, converters and viewers
- Business Process Integration: My Tasks and process portlets
- Sample Portlet Applications: Basic, Struts framework, cooperative portlets

| Title                  | API Type Unique name            |
|------------------------|---------------------------------|
| Login                  | JSR 168 wps.p.Login             |
| Profile Management     | JSR 168 wps.p.Selfcare          |
| WSRP Proxy Portlet     | JSR 286 wps.p.wsrp.proxyportlet |
| About WebSphere Portal | IBM API wps.p.Welcome           |
| Search Sitemap         | JSR 168 wps.p.Sitemap           |

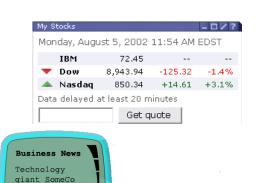

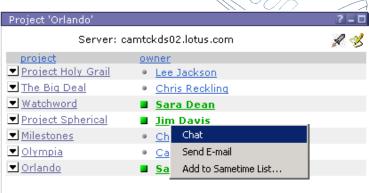

warns of wider

than expected fourth quarter loss, blames

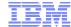

#### Agenda

- Value Proposition of a Portal
- What is a Portal?
- WebSphere Portal V7.0 Architecture
- Methods to quickly populate your Portal with existing content and applications
  - -Feeds
  - -Static HTML
  - -Dynamic web applications
- WebSphere Portal delivers Exceptional Mobile Experience

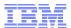

#### WebSphere Portal Production Architecture

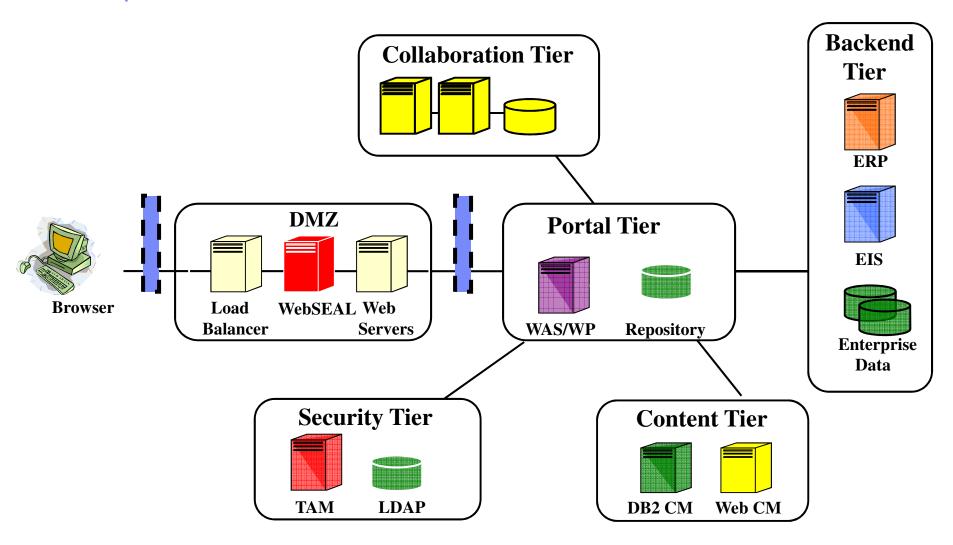

#### Works with your Environment

- Platforms
  - AIX®, i5/OS®, RHEL and SLES Linux® (Intel®, pSeries®, zSeries®), HP-UX, zOS® (native), Solaris™ and Windows®
- Databases
  - IBM DB2®, Oracle®, SQL Server®, Derby (Cloudscape®)
- Directories
  - Microsoft® Active Directory, Novell® eDirectory, Sun™, Domino®, IBM Directory
     Server, Custom User Registry
- External Security Manger
  - Tivoli® Access Manager, SiteMinder
- HTTP Web Servers
  - IBM, Apache, Microsoft, Sun
- Browsers
  - Microsoft Internet Explorer, Firefox®

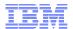

#### WebSphere Portal Main Components

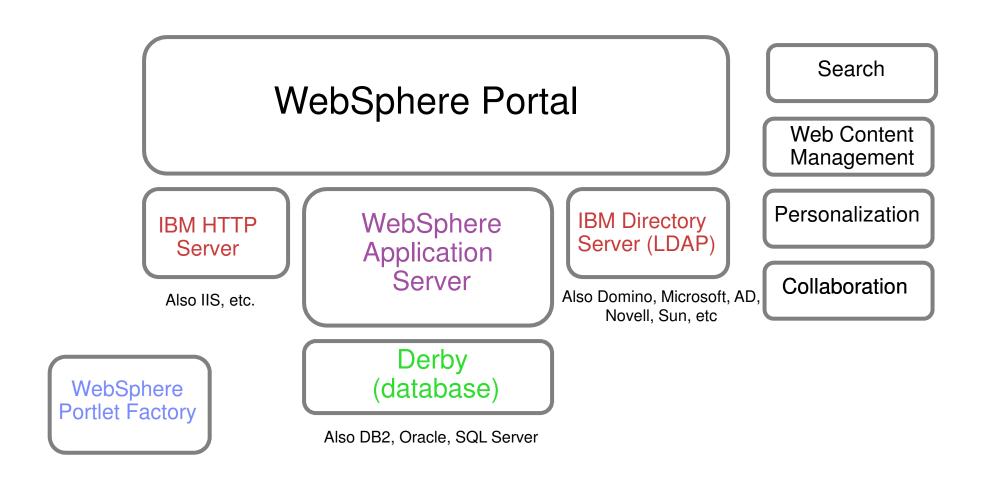

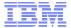

#### Portlet Perspective

- To an End User: a portlet is a window to display their preferred content
- To a Content Provider: a means for targeting content to the end user.
- Portal Administrator: a WAR file
- Portal Server: a component rendered and aggregated into one of its pages
- Developer: a java application whose lifecycle is managed by the container

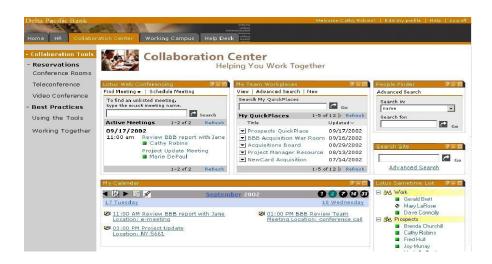

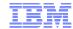

#### Portlet Standards

- Java<sup>TM</sup> Specification Request (JSR) 286 Java Portlet Specification V2.0
  - ▶ IBM is leading this JSR, all major Java technology portal (commercial and open source) vendors represented
  - Approved: March 04th 2008 (WebSite complete April 9th)
- Web Services for Remote Portlets (WSRP) V2.0
  - Standard protocol for accessing portlets as web service
  - Defined at OASIS, chaired by IBM, Approved: March 31st 2008
- Common goals
  - Enable coordination between portlets and allow building composite applications based on portlet components (events and render context (e.g. public render parameters))
- WebSphere Portal seamlessly integrates JSR168, JSR286 and WSRP 2.0 Portlets.
  - Also integrates IBM Portlet API and WSRP 1.0

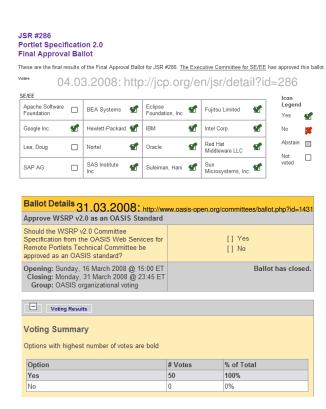

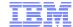

#### Agenda

- Value Proposition of a Portal
- What is a Portal?
- WebSphere Portal V7.0 Architecture
- Methods to quickly populate your Portal with existing content and applications
  - -Feeds
  - -Static HTML
  - Dynamic web applications
- WebSphere Portal delivers Exceptional Mobile Experience

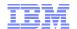

#### Various Methods to Display Portal Content

- Provide links to existing content\*
- Display existing static pages\*
- Include dynamic web applications\*
- Leverage feed sources\*
- Build custom portlets
- Supplied email and Lotus portlets
- Download vendor portlets from IBM® Portlal Catalog
- Render Web Services for Remote Portlets (WSRP)
- Web Content Manager
- Others?
  - \* We will cover these during this presentation

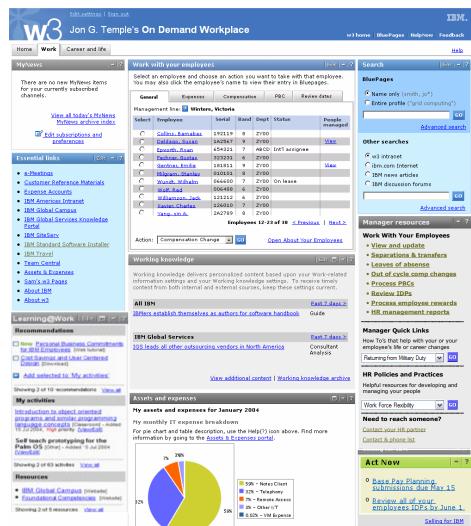

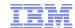

#### Feed Reader Portlet

- Supplied out-of-the-box
- Supports ATOM and RSS

Feed Reader Portlet

#### Feed settings

Feed URL:

ts.yahoo.com/top/rss.xml

Feed name:

Sports

Feed description:

From Yahoo

Number of feed entries per page:

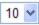

- Show feed sidebar
- Show author of feed entries
- Show date of feed entries
- Show headlines only (no images)

#### Feed Reader Portlet

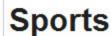

From Yahoo

AL wins All-Star game 4-3 in 15 innings (AP)

Wednesday, July 16, 2008 5:37:34 AM

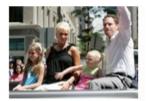

Refresh Feed settings Provide
Private Credentials

About this feed

Name:Sports

Description:From Yahoo

URL:http://sports.yahoo.com/t

J.D. Drew wondered whether he'd be pitching soon. Clint Hurdle sounded out David Wright about his mound prowess. It was the 15th inning of the final All-Star game at Yankee Stadium, and the bullpens were empty. As goodbyes go, this was a long, long one. "It was just crazy how it seemed like it lasted forever," Texas second baseman Ian Kinsler said.

#### Doping plagues Tour de France again (AP)

Wednesday, July 16, 2008 8:30:28 AM

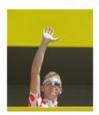

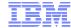

#### Links and Bookmarks

- New Web 2.0 Bookmarks Portlet
- Supplied out-of-the-box
- Web 2.0 user interface makes it fast and easy to use!
- Can bookmark external URLs and internal Portal pages

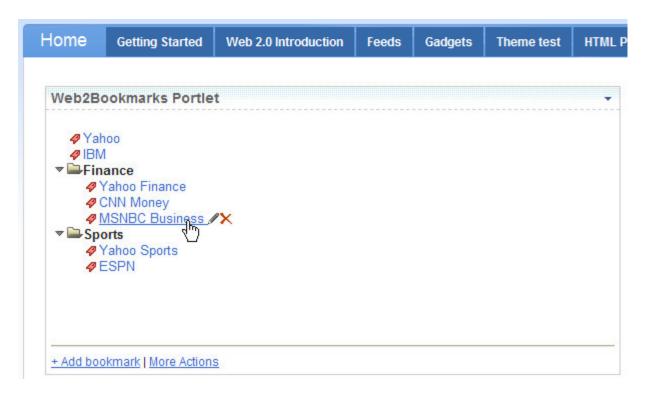

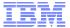

#### Google Gadgets

- Place any Google gadget on a page
- Download the IBM Portlet for Google Gadgets<sup>™</sup> from the Portal catalog
- Seamless integration with thousands of web-based solutions

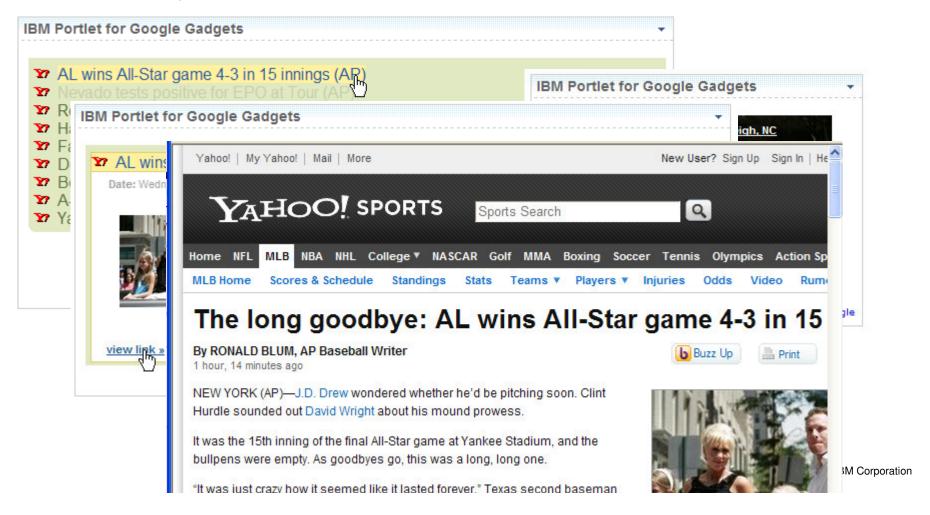

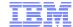

#### Web Application Integrator

- Centralizes access to external web applications within the enterprise
- Integration of web applications occurs by injecting Portal navigation into external web applications themselves
- No portlet development required
- Does NOT use an iFrame element
- Portal markup is "injected" into an external web application by adding an HTML <script> tag to the web app
- User believes he/she is still within the Portal environment
   In reality, they are natively browsing the external web application
- The integrated web application can use any technology (e.g. .NET, Ruby on Rails<sup>TM</sup>, PHP, PEARL, Domino®, J2EE, etc.)
- Download this portlet from IBM Portal catalog

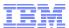

#### Web Application Integrator

#### Three easy steps:

- Create a standard Portal URL page, specifying the URL to the external web application
- 2) Use the new *WebAppIntegrator* portlet to generate an HTML <script> tag for your web application
- 3) Add the script tag to the header component of the web application. For some themes, the script tag must also be added to the footer component.

```
<!-- BEGIN PORTAL NAVIGATION INTEGRATION -->

<script type="text/javascript"
src="http://192.168.123.107:10040/wps/myportal/!ut/p/c5/04_SB8K8xLLM9MSSzPy8xBx9v_LU
JMeCAs-
8ktT0osSS_CJVA3QR_YJ0RUUA0glfLw!!/?Portal_Page_ID=6_CGAH47L00073F02R4B955S1007">
</script>
<!-- END PORTAL NAVIGATION INTEGRATION -->
```

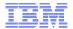

#### Web Application Integrator

 After "injection", the web application works both inside and outside the Portal

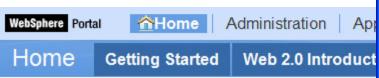

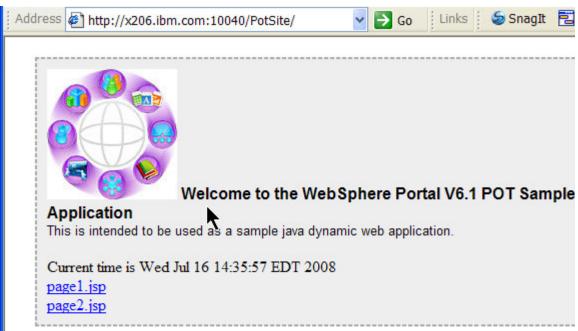

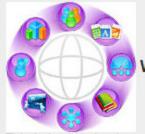

Welcome to the WebSphere Portal V6.1 POT Sample Web Application

This is intended to be used as a sample java dynamic web application.

Current time is Wed Jul 16 14:35:21 EDT 2008

page1.jsp

page2.jsp

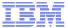

#### Static Web Page Integration

Create in Adobe® Dreamweaver®

View inside WebSphere Portal

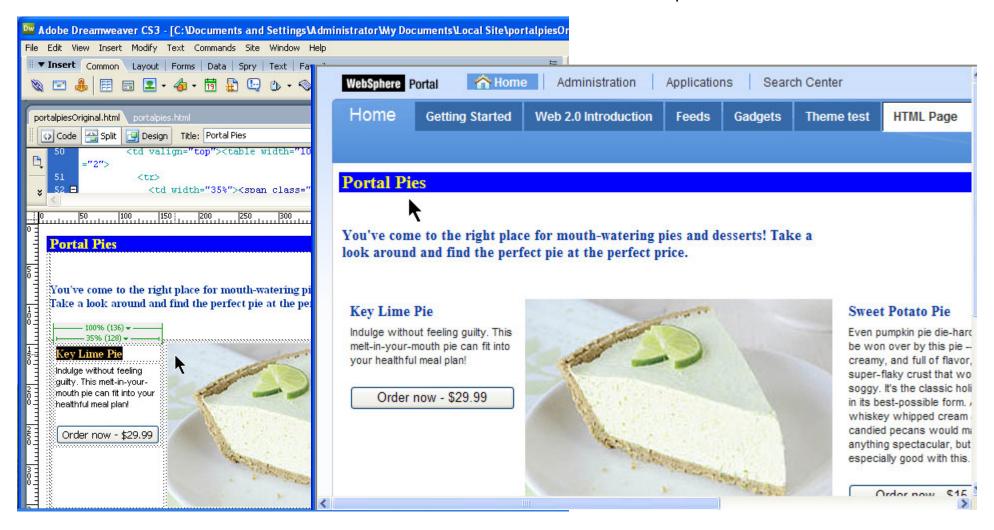

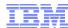

#### Agenda

- Value Proposition of a Portal
- What is a Portal?
- WebSphere Portal V7.0 Architecture
- Methods to quickly populate your Portal with existing content and applications
  - -Feeds
  - -Static HTML
  - Dynamic web applications
- WebSphere Portal delivers Exceptional Mobile Experience

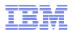

### Why Leverage a Portal Framework for Mobile Solution Delivery?

#### To create mobile applications that:

- Integrate with your back-end systems, including web content management
- Are **personalized** to a user's role, preferences, and behavior
- 3 Support end-user customization
- 4 Are secure
- Can be measured and optimized using **analytics**
- **Can adapt** their presentation and functionality according to the device

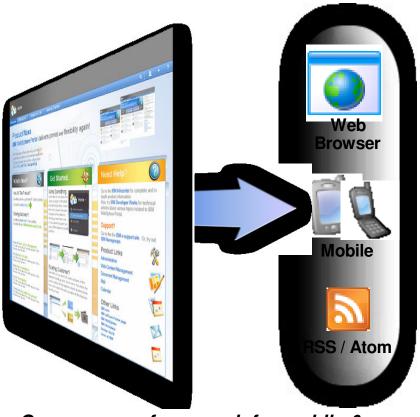

One common framework for mobile & web applications

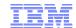

## Websphere Portal Themes for Smartphones

# Extend Portal web experience to mobile devices though the use of Portal themes for smartphones

Optimizes look & feel for smaller screens (site branding, navigation, page layout)

Optimizes page download size for mobile connections

Create native-looking smartphone Portal themes using familiar technologies and skillsets (HTML, CSS, Javascript)

#### Two mobile theme options provided:

- Dedicated mobile themes can serve dedicated mobile pages and content
- Single theme can detect the device and serve mobile presentation or full site and content.

# Sample themes can be downloaded on Portal Solutions catalog

https://greenhouse.lotus.com/plugins/plugincatalog.nsf/assetDetails.xsp?

action=editDocument&documentId=3148931F1C482700852576AC0050BD8C&Login

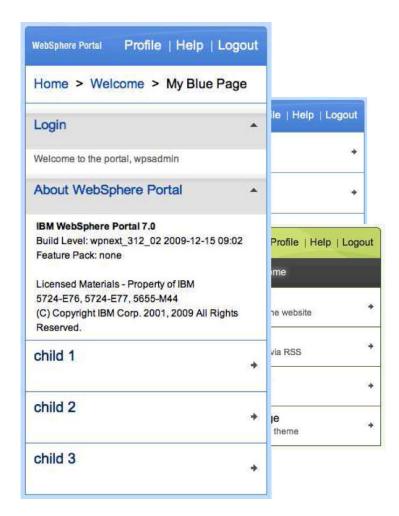

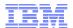

### Mobile Portal Accelerator

WebSphere Portal extension that delivers online content and applications to virtually all mobile devices.

Adapt your content to over 7,200 mobile devices. MPA provides intelligent Multi-Channel Server capabilities that dynamically renders content to specific device characteristics and capabilities.

**Speed your development with Mobile Portal Toolkit** which enables both the development and testing of XDIME (XHTML with Device Independent Markup Extensions) portlets in IBM Rational Application Developer.

Keep pace with the latest mobile devices with IBM Mobile Portal Accelerator Device Update. Provides regular updates to mobile device definitions as they become available from device manufacturers.

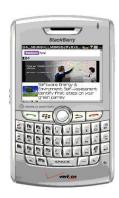

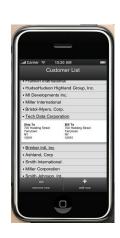

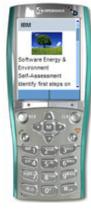

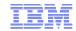

## Mobile Portal Accelerator - Mobile Multi-Channel Capabilities

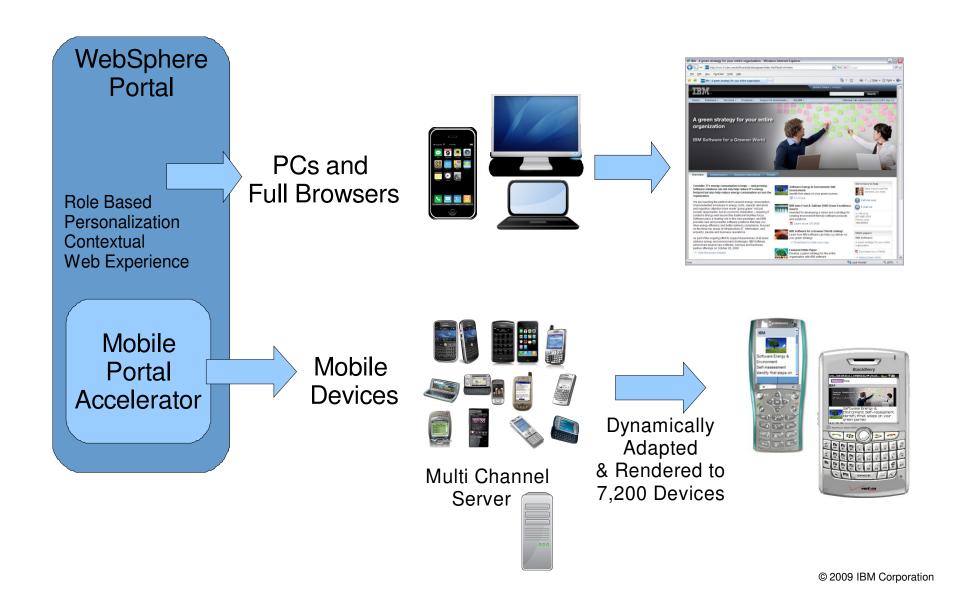

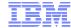

#### Reference materials

- WebSphere Portal Wiki
  - http://www-10.lotus.com/ldd/portalwiki.nsf
- Portal Zone on developerWorks
  - http://www-128.ibm.com/developerworks/websphere/zones/portal/
- Portal Business Solutions Catalog
  - http://catalog.lotus.com/wps/portal/portal
- WebSphere Portal Product Information
  - http://www-306.ibm.com/software/websphere/portal/
- WebSphere Portal Information Center
  - http://www.ibm.com/developerworks/websphere/zones/portal/proddoc.html
- Self-Help Central for Portal
  - http://www.ibm.com/support/docview.wss?rs=688&uid=swg21283691
- Migration Central for Portal and Web Content Management
  - http://www-1.ibm.com/support/docview.wss?rs=688&uid=swg21296071
- IBM Software Events
  - http://www.ibm.com/software/sw-events/

#### © Copyright IBM Corporation 2008. All rights reserved.

The information contained in these materials is provided for informational purposes only, and is provided AS IS without warranty of any kind, express or implied. IBM shall not be responsible for any damages arising out of the use of, or otherwise related to, these materials. Nothing contained in these materials is intended to, nor shall have the effect of, creating any warranties or representations from IBM or its suppliers or licensors, or altering the terms and conditions of the applicable license agreement governing the use of IBM software. References in these materials to IBM products, programs, or services do not imply that they will be available in all countries in which IBM operates. This information is based on current IBM product plans and strategy, which are subject to change by IBM without notice. Product release dates and/or capabilities referenced in these materials may change at any time at IBM's sole discretion based on market opportunities or other factors, and are not intended to be a commitment to future product or feature availability in any way.

IBM, the IBM logo, and other IBM products and services are trademarks of the International Business Machines Corporation, in the United States, other countries or both. Other company, product, or service names may be trademarks or service marks of others.

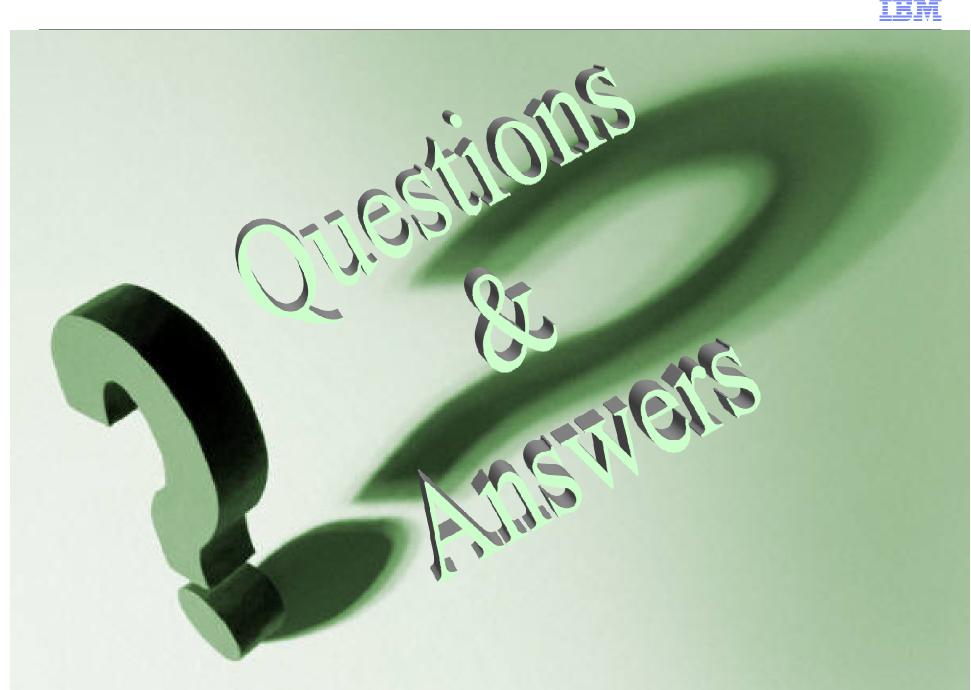